# **100% Money Back**

**Vendor:**Oracle

**Exam Code:**1Z0-1045

**Exam Name:**Oracle Warehouse Management Cloud 2019 Implementation Essentials

**Version:**Demo

### **QUESTION 1**

Your customer is a Third Party Logistics operator (3PL) and ships multiple customer\\'s orders from two centralized facilities, one on each coast of the country. How do you set up the Facility, Company, and User hierarchy in the system (in sequential order)?

A. Because of the distance between Facilities, you recommend two WMS Cloud instances for your customer.

B. Create the 3PL\\'s customer\\'s Companies first, then the Users, next assign customers and Users to the Facilities, and finally create an Admin account for the 3PL in each facility.

C. Create the Parent 3PL Company, then the Facilities, next the Companies, next re-create each User in each facility he or she is eligible for work.

D. Create the Parent 3PL Company, then nested Locations Zones to represent the facilities and the customer Companies and finally add the Users.

E. Create the Parent Company as the 3PL, then the two facilities, next the Users in the facilities, and the Companies that represent the customers, and the users to the companies.

Correct Answer: E

### **QUESTION 2**

Your client wants to do flow-through allocations. Which two types of packing transactions achieve this flow? (Choose two.)

A. Packlpn

B. Pick Cart

- C. Distribution
- D. PackNC

Correct Answer: CD

### **QUESTION 3**

Identify two scenarios in which the user can select the "Release Pick Info" option in the Wave Inquiry UI to generate the wave information for MHE systems. (Choose two.)

A. after wave picking has started for all allocations (alloc\_qty>packed\_qty, but packed\_qty>0)

- B. if all the lines are picked (if allocations packed qty=alloc qty) for all the allocations
- C. after wave picking has started, but some allocations have not been picked yet (allocations having packed\_qty=0)
- D. packed qty not evaluated when sending Wave Pick Info

E. if picking has not started for the wave

Correct Answer: AC

# **QUESTION 4**

What happens behind the flag Only deallocate on Short in the order type screen?

A. The Order Type has no impact on the Picking Process.

B. When the parameter is set to YES, during short pick, the system will put the order hold status until more inventory is available.

C. When the parameter is set to Yes, then only the shorted quantity will get deallocated form the order.

D. When the parameter is set to No, the shorted quantity on the order remains in the "allocated" status.

E. When the parameter is set to Yes, the short pick will cancel the shorted order line automatically and inventory adjustment will be generated for the item.

## Correct Answer: E

Reference: https://learn.oracle.com/ords/launchpad/learn?page=picking-modesandcontext=0:44208:44214

# **QUESTION 5**

Which two options are true if inventory is unallocated and unavailable? (Choose two.)

- A. Inventory located in a drop zone
- B. Inventory located in active location
- C. Unlocked inventory located in reserve location
- D. Inventory in locations with lock codes

Correct Answer: CD

### **QUESTION 6**

Select three statements are true. (Choose three.)

A. Appointments can be used (instead of IB loads) as a way of checking in Loads into the WMS Cloud for receiving.

B. The Duration as specified cannot be exceeded by the users.

C. Appointments cannot be used to track lead-time from the trailer\\'s check-in time to the receipt of the first LPN into the system.

D. The matching value type and matching value must be specified when the appointment is created.

E. Appointments are useful for tracking time discrepancies in various metrics such as planned and actual arrival time.

Correct Answer: ADE

Reference:

https://learn.oracle.com/ords/launchpad/learn?page=inboundoverviewand context=0:44112:44122#h2\_004

### **QUESTION 7**

You want to wave three orders. Two orders had the same route number in the order header, and the other order didn\\'t have a route number. You want to make sure the orders are assigned to the same load. What should you do or check?

A. Change company parameter WAVE\_ASSIGN\_LOAD to One load per wave

B. Change the Task selection criteria to be configured to assign by load.

C. Add another route number to the third order. As long as they are waved together, they will be assigned to the same load.

D. If they all have the same "Ship to Name" and "Ship to Address 1", they will be assigned to the same load.

Correct Answer: A

### **QUESTION 8**

Select two true statements about Group Configuration. (Choose two.)

- A. Only the RF Menu uses the concept of Groups
- B. Users can assign specific access to activities by using Group permissions
- C. Permissions come already pre-assigned to standard Groups in the system and cannot be changed
- D. Users must log out when switching Groups
- E. User can belong to multiple Groups

Correct Answer: BE

# **QUESTION 9**

Which statement is true regarding Replenishment Rules?

- A. Replenishment Rules created at Parent company view can be edited at Child company view.
- B. Replenishment Rules are used for defining Wave Template.
- C. Replenishment Rules are used for Inventory movement between two warehouses.
- D. Replenishment Rules are only editable at the company level in which it was created.

Correct Answer: B

# **QUESTION 10**

Which Inventory screen should you use to configure the Inventory Adjustment Code in Oracle WMS Cloud?

A. IB LPNs

- B. Reason Codes
- C. Items
- D. Inventory Lock Codes

Correct Answer: B

Reference:

https://docs.oracle.com/cd/E12448\_01/rms/pdf/rms\_rfm\_br/1413/html/ug/ chapter5.htm#CHDBFGEA

# **QUESTION 11**

Your client finds it easier to read reports without repeated values. The client shared an example report to demonstrate the way they want their columns to be displayed.

What action should you take to make your report look like the example report provided by client? Report A: A. Select the Hide Repeated Values icon.

# **Report Title**

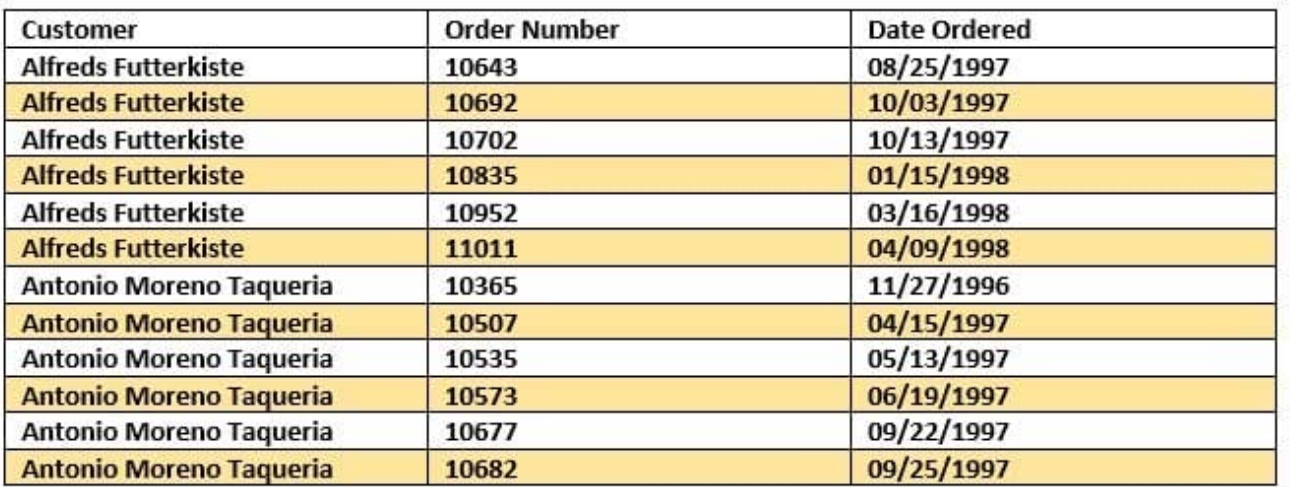

# **Report Title**

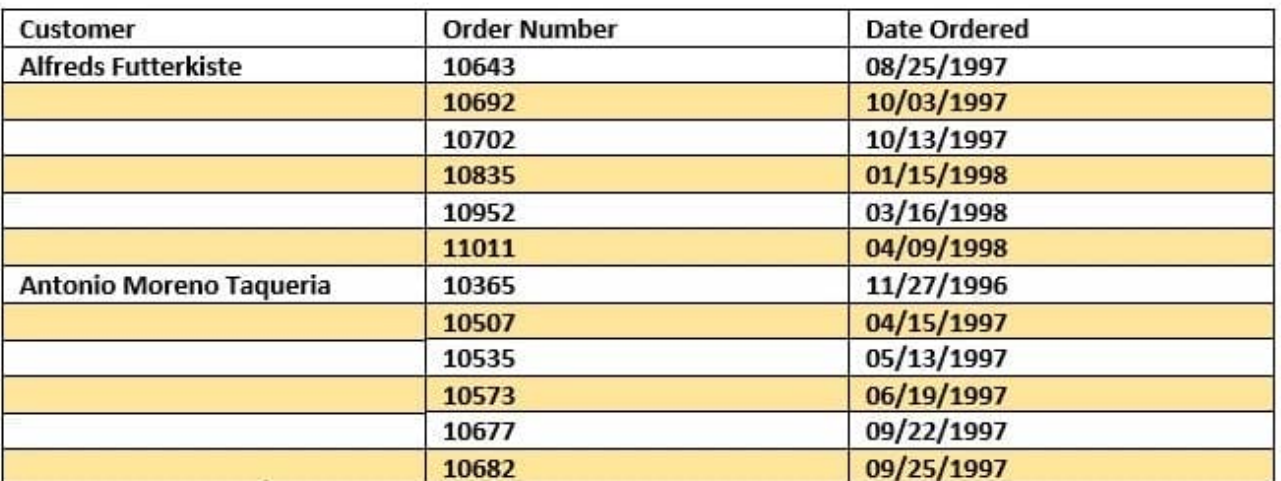

B. Select the Hid Common Values icon.

- C. Select Chart Wizard, and delete repeated values.
- D. Select the Suppress Duplicate Values icon.

Correct Answer: C

# **QUESTION 12**

Your company is a manufacturing company using a legacy system to define and maintain their Item

Master.

On a daily basis, your company updates and defines new items in the legacy system, which is integrated

with Oracle WMS Cloud. You are an Inventory Super User.

Which option will you use to automatically update the Item Master of Oracle WMS Cloud daily from the

legacy system?

- A. Using the host system to drop the ITMR file into the shared SFTP directory
- B. Creating New Item manually on the Items screen of Oracle WMS Cloud
- C. Manually uploading ITMR file using the Input Interfaces screen
- D. Manually downloading Item Master file from ERP and uploading it to Oracle WMS Cloud

Correct Answer: A